## Photoshop CC 2015 Version 16 Crack Mega 2022 [New]

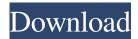

# Photoshop CC 2015 Version 16 Crack + Torrent [32|64bit] [Latest] 2022

Adobe Photoshop Free Download When you make a digital image file, you can use the layers panel in Adobe Photoshop or the layers panel in Photoshop Elements to lay out the various elements you want to use or combine. A layer is a place where you can paint, draw, and paint with patterns that make them interactive. This is where your creativity can be put on display. You can use the select tool or the paintbrush and apply any combination of color, gradients, and solid colors for any area of your image. You can turn an area either transparent or opaque by using the layer visibility tool. You can use the opacity tool to make the entire layer completely opaque or semi-transparent. You can also use the liquify tool to spread or blur the area for a softer effect. Adobe Photoshop is a useful image editing program for many reasons, but the tools are pretty intimidating if you're not familiar with them and lack the fundamental understanding required to use them. Concepts for Adobe Photoshop The fundamental concepts of Adobe Photoshop are blending modes (the area under each color is brought out so they fade together) and transparency masks. These functions are closely related. It is the responsibility of the developer to clearly and concisely explain the blending modes. Many guides I've found online don't do this. Photoshop Help There are times when you may want to use a Photoshop blend tool such as the soft light blend tool. Some of the common blending modes are multiply, screen,

overlay, hard light, soft light, linear light, color, local, differences, and multiply. Blend modes are a part of the Photoshop standard. Each mode has certain characteristics to it. This mode is a cross between the hard-light and soft-light blending modes. You can create very artistic patterns to your images. Adobe Photoshop: The Many Tools There are several other tools in Photoshop: The layer, which is where you can make new creations, and apply them to your document. The marquee tool, which enables you to select objects and areas for modification. You can change their location, their size, their color, their pattern, and their opacity. You can also use this tool to create selections. You can move objects around while maintaining the selection of the object. The move tool, which allows you to move objects around the document. The transform

#### Photoshop CC 2015 Version 16 Crack+ Serial Key Free Download (Final 2022)

For more on Photoshop, see our overview of Photoshop and it's history. If you need help figuring out where in the place to find the features you need, this brief article will help you. (Press the green button for Photoshop or the yellow button for Photoshop Elements to see the article in full.) What can you do with Photoshop and Photoshop Elements? You can use these programs to modify photos, graphics and images. You can use them for this purpose because both Photoshop and Photoshop Elements are capable of many things. Some of the most common things you can do are: Change the color or value of an image Thicken and flatten an image Resize and compress a photo You can use Photoshop or Photoshop Elements to: Change the background of an image Delete unwanted objects from an image Convert an image to another format Create high-quality images and photos Add special effects to photos You can use Photoshop or Photoshop Elements to create: Graphics Corporate logos Discord emojis Twitter logos E-book cover designs Multipurpose images And more You can use these programs for your

own purposes, or you can use them to create new images for social media or other projects. You can make your projects more creative by using the included Photoshop or Photoshop Elements artboards, which allow you to save individual graphic elements. It is easy to mix art with graphics in Photoshop or Photoshop Elements, so you can create fully customized images. Many professional graphic design software programs are capable of these things too, but this is useful in a program like Photoshop or Photoshop Elements. You can find more about graphic design software on our how-to page. What makes Photoshop Photoshop Elements? The main reason that Photoshop Elements is better than Photoshop is its size and focus. It is a slimmed-down version of Photoshop that is still powerful enough to do all of the usual things that a graphic designer could use. It has all the tools you need to create professional graphics and designs. There is just less clutter on the menus to make working with the program easier. It is very user-friendly, in fact. You can open most of your graphic files in Photoshop Elements, as well as any other type of file. You can find the rest of the files you use on your computer in a681f4349e

### Photoshop CC 2015 Version 16 Keygen

The 2035 Plan: New Sydney Airport Officially Announced Posted on March 2, 2014 The city of Sydney's very own airport is undergoing a major facelift as construction and planning work is currently underway. The airport has been under development since the 1970s as a multipurpose commercial and freight terminal. It is situated on 11,000 acres at Badgerys Creek and is comprised of an international and domestic terminal. New Sydney Airport Proposal The project is one of the biggest in Australia, with a budget of around 1.6 billion AUD (\$1.2 billion). The renovations will maintain the authenticity of the vintage airport, ensuring that the airport will remain at the forefront of Australia's aviation industry. The new airport is expected to open in stages, starting with a new domestic terminal in 2017. New daily flights between Sydney and major cities such as Melbourne, Brisbane, Newcastle and Hobart are planned to begin in 2015, with the new international terminal scheduled to open in late 2018. According to a report published by The Australian, the cost of developing the new airport will include a loan from the federal government, as well as funding from the state and local governments. New Sydney Airport Business Improvement District The new \$1.6 billion airport will be developed by a joint venture called Sydney Airport Pty Limited, which is jointly owned by Infrastructure NSW and Keppel Land Pty Limited. The plan includes the renovation of various buildings and properties within the airport precinct, including the Arcola and Kingsford Smith international terminals, the 14 towers, as well as roads and car park spaces. The term of the BID, which will cover the operation, maintenance, and development of the airport, is scheduled to be for 50 years. Road Resurfacing and Docking In addition to a \$1.6 billion redevelopment, the airport will also undergo a number of landscaping and infrastructure upgrades. These upgrades include

resurfacing of airport roads, docking of aircraft, additional car parking areas, and repairs to the Wellington and Spencer bridges, as well as revitalization of the Macquarie Street and George Street commercial areas. An integrated security screening facility and baggage claim area will also be constructed, as well as a CBD-based helipad. The entire project is set to take 14 years to complete. Photo Credit: New Sydney Airport Operating Hours and Frequencies As part of the construction of the new airport, some of the existing

#### What's New In Photoshop CC 2015 Version 16?

\* Brush Settings: Photoshop uses 2 sets of brush settings, the primary set defines the overall appearance of the brush, while the secondary defines how the brush interacts with the canvas, the pixels it paints and the editable areas of the image. \* Brushes: The brushes in Photoshop are made up of dots on the canvas. These dots are much like pixels on your computer screen. Every time you stroke a brush, Photoshop paints a dot in the canvas. If you stroke the canvas again, another dot will be painted. So, if you stroke the canvas once, there will be 1 dot on the canvas and if you stroke the canvas again, there will be 2 dots. If you stroke the canvas a third time, there will be 3 dots and so on. \* Brush Size: Brush size determines the size of the brush. The brush size can be changed by dragging the select tool. \* Brush Power: The Brush Power is the hardness of the brush. To change the hardness of the brush, click the brush tool and drag. \* Brush Preset: Brushes are made up of groups of brush settings called presets. Presets allow Photoshop to save you time by allowing you to duplicate the various brush options and switch between them. In the Brush Preset group, there are different groups of brushes for different workflows. For example, the Painter Presets group provides brushes appropriate for painting on canvas. \* Brush Tip Shape: Each brush in Photoshop has a unique tip shape. For example, a

spattering brush has a long tip and a circular brush has a shorter tip. The size of the tip determines the strength of the stroke. The size of a tip also affects how many pixels will be painted when the brush is stroked. \*
Brush Shapes: When choosing the shape for your brushes, try to experiment with the number of dots and the dot diameter to get a good balance between being able to paint the image quickly with fewer dots and being able to preserve details by using larger dots. \* Paint Strength: The Paint Strength determines how strong the edge of the paint stroke will appear when it is copied or pasted. A relatively strong paint stroke will preserve the hard edges of objects. A softer stroke will round and soften them. \* Tint: A color tint is a set of color values used to shade an image, soften highlights and darken shadows. The tint values are stored as Saturation and Luminance values. Changing the values of these two

#### **System Requirements:**

Windows XP SP3 or newer, or Mac OS 10.9 or newer. Minimum of DirectX 9.0 or OpenGL 2.0. Mac users should note that the VX Web site now requires Java version 1.6.0\_05 or later in order to function correctly. Minimum system requirements vary according to what you're downloading. See the download page for full details on what you need. I've been asked a few times about Mac compatibility and compatibility with my other programs. I've tried to compile both the Mac and Linux versions

### Related links:

https://festivaldelamor.org/adobe-photoshop-2020-version-21-hacked/

https://antiquesanddecor.org/photoshop-2022-version-23-1-1-with-license-key-activation-free-download-for-pc/

https://www.grangerchiro.com.au/system/files/webform/Adobe-Photoshop-2021-Version-2210\_0.pdf

https://www.cateringguiden.no/wp-content/uploads/2022/07/caellam.pdf

http://www.vinergie.net/wp-content/uploads/2022/06/Adobe Photoshop CC 2015 version 18.pdf

https://passaportebrasileirousa.com/photoshop-2022-version-23-1-nulled-activation/

https://expressionpersonelle.com/wp-content/uploads/2022/06/fausjan.pdf

http://twinmyclub.com/wp-content/uploads/2022/06/werpaci.pdf

http://www.essexheritage.org/sites/default/files/mcintiretour.pdf

https://blacksocially.com/upload/files/2022/06/pKm1oWZgPFyjoFcELIF8\_30\_24d4ea12032344e6e0ed67fb9215eec2\_file.pdf

https://ameeni.com/upload/files/2022/07/wTNO3fVKR9scsdlI6uWi 01 2ba607aefbaecea29861dc10449df853 file.pdf

https://www.theblender.it/wp-content/uploads/2022/06/Photoshop\_2021\_Version\_2242.pdf

http://www.labonnecession.fr/wp-content/uploads/2022/06/Adobe Photoshop 2021 Version 2251 PCWindows.pdf

http://lovetrustfoundation.com/photoshop-2021-version-22-4-3-serial-key-free-download-pc-windows/

http://www.essexheritage.org/sites/default/files/mcintiretour.pdf

https://fam-dog.ch/advert/photoshop-2021-version-22-2/

http://tutorialspointexamples.com/photoshop-2021-version-22-3-serial-key-free-win-mac-2022-new

https://modawanapress.com/wp-content/uploads/2022/06/ransalod.pdf

http://gomeztorrero.com/adobe-photoshop-2022-version-23-1-nulled-activation-key-download-updated-2022/

https://www.reperiohumancapital.com/system/files/webform/Photoshop-CS5\_10.pdf